# Tehtävä 3: Ongelmanratkaisutehtävä

Tutustu tarkoin alla olevaan tehtävää kuvaavaan osaan ja vastaa sen tietoja hyväksi käyttäen lopussa esitettyihin kysymyksiin.

## Tehtävän kuvaus

Tehtävässä tarkastellaan taulukoita, joiden alkioina on kokonaislukuja. Taulukosta käytetään symbolia T ja yksittäiseen taulukon alkioon viitataan taulukon nimellä ja hakasuluissa olevalla alkion paikkanumerolla. T[1] tarkoittaa taulukon T ensimmäistä alkiota. Yleisesti T[k] tarkoittaa taulukon k:nnetta alkiota. Alla on taulukon alkion yläpuolella alkion paikkanumero ja kehyksissä varsinainen taulukon alkio. Esimerkiksi  $T[1] = 8$ ,  $T[2] = 12$  ja  $T[10] = 16$ .

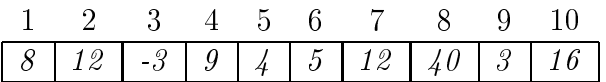

Olkoon taulukossa n kokonaislukua. Järjestellään taulukon alkioita yhden alkion suhteen. Tätä alkiota kutsutaan jakoalkioksi. Valitaan tässä taulukon ensimmäinen alkio jakoalkioksi ja siirrellään taulukossa alkioita kolmeen osaan seuraavasti. Ensimmäiseen osaan tulevien alkioiden on oltava pienempiä tai yhtä suuria kuin jakoalkio. Toiseen osaan tulee jakoalkio, ja kolmanteen osaan tulevien alkioiden on oltava suurempia tai yhtä suuria kuin jakoalkio. Kussakin näissä osissa alkiot saavat olla keskenään missä järjestyksessä tahansa.

Olkoon taulukossa T esimerkiksi seuraavat 10 alkiota, tässä siis  $n = 10$ .

| $\tilde{\phantom{a}}$<br>◡<br>-~<br>ີ<br>v<br><u>.</u> |  |  | 6<br>۰. |  |  |  | 01 |  | ັ |  |
|--------------------------------------------------------|--|--|---------|--|--|--|----|--|---|--|
|--------------------------------------------------------|--|--|---------|--|--|--|----|--|---|--|

Jakoalkio on  $T[1] = 8$  ja taulukko voitaisiin osittaa esimerkiksi seuraavaan muotoon:

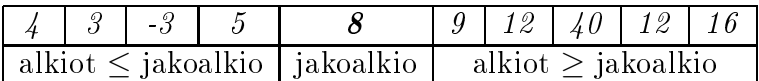

Seuraavaksi esitetään ositusalgoritmi, joka suorittaa osituksen taulukossa T .

Algoritmi käyttää muuttujia, joiden arvona voi olla kokonaisluku. Muuttujalle asetetaan arvo sijoitusoperaatiolla ←. Esimerkiksi *oikea* ←  $n+1$  tarkoittaa, että ensin lasketaan lausekkeen  $n + 1$  arvo ja saatu tulos sijoitetaan muuttujan oikea arvoksi. Seuraavassa kahden rivin esimerkissä ensimmäisellä rivillä muuttujalle n asetetaan arvo 10. Toisella rivillä lasketaan ensin arvo  $10 + 1 = 11$ , ja sitten sijoitetaan arvo 11 muuttujan *oikea* arvoksi.

 $n \leftarrow 10$  $oikea \leftarrow n+1$ 

Algoritmin rivit on numeroitu myöhempiä viittauksia varten. Algoritmin rivit 5, 6 ja 7 ovat niin pitkiä, että ne on jouduttu kirjoittamaan kahdelle tekstiriville.

Käytetyt merkinnät:

 $T$  on taulukko, jossa on  $n$  alkiota.

vasen on muuttuja, jonka avulla käydään taulukkoa läpi vasemmalta oikealle. oikea on muuttuja, jonka avulla käydään taulukkoa läpi oikealta vasemmalle. jakoalkio on jakoalkion arvon sisältävä muuttuja.

Ositusalgoritmi

1 jakoalkio ←  $T[1]$ 2  $vasen \leftarrow 1$ 3  $oikea \leftarrow n+1$ 4 niin kauan, kuin (vasen  $\langle$  oikea) suorita rivejä 5 - 7 5 aseta  $vasen \leftarrow vasen + 1$  niin kauan, kuin  $(vasen < n$  ja  $T[vasen] \leq jakoalkio)$ 6 **aseta**  $oikea \leftarrow oikea - 1$  niin kauan, kuin  $(T[oikea] > jakoalkio)$  $7$  jos (vasen < oikea), vaihda alkioiden  $T[vasen]$  ja  $T[oikea]$  paikkoja keskenään 8 vaihda alkioiden  $T[1]$  ja  $T[oikea]$  paikkoja keskenään 9 **lopeta** 

Oletetaan, että halutaan tehdä edellä esitetyn kaltainen taulukon alkioiden ositus vain taulukon jollekin osavälille. Esimerkiksi seuraavasta taulukosta tiedetään, että alkiot paikoissa 13 ovat pienempiä kuin 5. Lisäksi tiedetään, että alkiot paikoissa 4–8 ovat suurempia kuin 5, mutta pienempiä kuin 30. Edelleen tiedetään, että alkiot paikoissa 9 ja 10 ovat suurempia kuin 30. Silloin edellä esitetyn kaltainen taulukon alkioiden ositus voidaan tehdä vain taulukon paikkojen 4–8 suhteen.

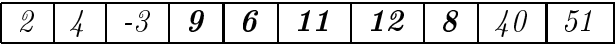

Joskus halutaan tietää, mikä on joukon mediaanialkio. Mediaanialkio tarkoittaa suuruusjärjestyksessä keskimmäistä alkiota. Jos joukossa on 9 alkiota, niin mediaanialkio on suuruusjärjestyksessä viides alkio. Jos joukossa on 10 alkiota, niin joukossa on kaksi mediaanialkiota. Tässä tapauksessa valitaan mediaanialkioksi suuruusjärjestyksessä viides alkio.

Yleisesti olkoon joukossa n alkiota.

Jos n on parillinen, niin mediaanialkio on suuruusjärjestyksessä  $n/2$ :s. Jos n on pariton, niin mediaanialkio on suuruusjärjestyksessä  $(n+1)/2$ :s.

Mediaanialkion etsiminen on helppoa, jos alkiot ovat taulukossa suuruusjärjestyksessä. Jos alkiot ovat sekajärjestyksessä, niin mediaanialkio voidaan pyrkiä löytämään ilman kaikkien alkioiden järjestämistä. Eräs mahdollisuus on käyttää apuna yllä esitetyn kaltaista taulukon ositusalgoritmia.

## Tehtävän kysymykset

#### Kysymys 1. Esitetyn algoritmin soveltaminen (5 pistettä)

Sovella annettua ositusalgoritmia seuraavaan 10 alkion taulukkoon. Kirjoita taulukko näkyviin jokaisen alkioiden vaihdon jälkeen.

#### $\gamma$ <sup>3</sup> -2 <sup>15</sup> <sup>14</sup> <sup>5</sup> <sup>18</sup> <sup>2</sup> <sup>16</sup> <sup>4</sup>

### Kysymys 2. Esitetyn algoritmin tarkastelua (4 kohtaa, yhteensä 10 pistettä)

Kysymys 2 a (2 pistettä) Miksi rivin 6 toistolauseen testauksessa ei tarvitse testata, että muuttuja oikea ei ohita taulukon pienintä paikkanumeroa 1?

#### Kysymys 2 b (2 pistettä)

Mikä on rivillä 8 suoritetun alkioiden vaihdon merkitys?

#### Kysymys 2 (3 pistettä)

Miten algoritmi käyttäytyy, jos jakoalkioksi osuu taulukon pienin alkio?

#### Kysymys 2 d (3 pistettä)

Miten algoritmi käyttäytyy, jos taulukossa on useampia yhtä suuria alkioita kuin jakoalkio?

#### Kysymys 3. Annetun algoritmin muuntaminen (4 pistettä)

Miten esitettyä ositusalgoritmia tulee muuntaa, kun sen on tehtävä aikaisemmin esitetyn kaltainen ositus vain jollekin taulukon osavälille? Ositettava taulukon osa olkoon välillä alaraja . . . yläraja. Kirjoita muunnettu algoritmi muunnoskohdat selvästi merkittyinä.

#### Kysymys 4. Mediaanialkion hakeminen (3 kohtaa, yhteensä 6 pistettä)

Kysymys 4 a (1 piste) Mikä on alla olevan taulukon alkioiden mediaanialkio?

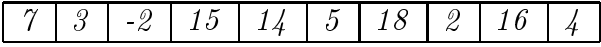

#### Kysymys 4 b (2 pistettä)

Olkoon taulukossa n alkiota. Sovelletaan taulukkoon ositusalgoritmia. Miten saadaan selville, missä näistä kolmesta taulukon osasta mediaanialkio sijaitsee?

## Kysymys 4 (3 pistettä)

Mediaanialkion sijainti saadaan siis rajattua yhteen osaan taulukkoa. Miten tätä tietoa ja ositusalgoritmia toistuvasti käyttäen voidaan selvittää mediaanialkio?